How to prevent users from ing executable files from the internet

**CLICK HERE TO DOWNLOAD** 

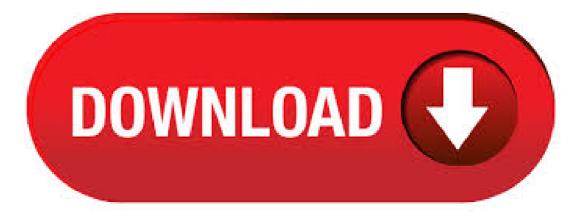

This means you can still allow users to download. As a Chrome administrator, you can use the DownloadRestrictions policy to prevent users from downloading dangerous files, such as malware or infected files. You can prevent users . Mar 14, What if User01 upload nufurobe.aromatikashop.ru file or simply they nufurobe.aromatikashop.ru file name or they can nufurobe.aromatikashop.ru file to Desktop or other folder in order to execute it. I'm wondering if there is any good way to prevent user from executing nufurobe aromatikashop.ru file no matter where nufurobe.aromatikashop.ru file locates. To control scanning and shielding behavior related to specific files, you can use the Block/Allow Files tab to specify one of the following actions: Allow - Ignore a file during scans and shielding. Block - Stop a file from executing or being written to your computer. Add the programs you would like to prevent the user from running to the List of disallowed applications. Use the name of the application launching file such as "nufurobe.aromatikashop.ru", "nufurobe.aromatikashop.ru", etc. Option 2 - Apply Via Registry Hold down the Windows Key and press "R" to bring up the Run dialog box. May 22, Review the file's name and extension. The file's name is listed in the text box at the top of the Properties window, while the extension is in parentheses to the right of the "Type of file" heading. You'll combine these two (e.g., "nufurobe.aromatikashop.ruion") to create the file's name in the Registry Editor. The extension will almost always be ".exe". Views: K. There are many ways to completely stop nufurobe.aromatikashop.ru from using internet. Remember, svchost is just a service which executes its process through exe file rather nufurobe.aromatikashop.ru file. It is not recommended to close all type of the nufurobe.aromatikashop.ru files as many of them are necessary for vital internet process in . May 07, When you share a computer with family members or coworkers, you may need to learn how to prevent unauthorized access to files. This way you can keep your work or personal files safe from being accidentally viewed, changed, or deleted. If there is only one user on your computer, you will need to follow the second portion of this nufurobe.aromatikashop.ru: 44K. Jul 05, · Double-click the new value to open its property dialog, type the name of the executable you want to block into the "Value data" box (e.g., nufurobe.aromatikashop.ru), and then click "OK." Repeat this process, naming the values "2," "3," and so on, and then adding the executable file names you want the user to be able to run to each value. Jul 13, I need to prevent intranet users (Windows Active Directory Domain) from uploading files via Internet explorer 6 sp1 (IE in general). Basically we have an intranet and we have Internet . Nov 03, · McAfee VirusScan Enterprise 8.x Microsoft Windows XP, Vista, Win 7 and Win 8. Examples of common threat families relating to this topic: FakeAlerts CryptoLocker / Ransomware Zbot BackDoor. Windows Vista/Win7/Win8 User Defined Rules: C:\Users\\*\AppData\\*\\*.exe C:\ProgramData\\*.exe C:\Progra~2\\*.exe (ProgramData x86) C:\Progra~3\\*.exe (ProgramData x64). Nov 13, - There's a policy in place blocking users from accessing the C drive. - We want to allow users to be able to access their profile which resides locally on the C drive, specifically so they can write to AppData\Local and AppData\LocalLow. Outlook and several other application cache files in . Begin by opening up IE and clicking on Tools on the menu bar. Then click on Internet Options to open the Internet Options window. On the Internet Options window, click on the Security tab and then click on the Custom Level button located in the Security Level for this Zone section. How to Prevent Users from Installing Software in Windows In some cases, you might want to prevent users from installing the software in Windows 10, such as when you manage company computers or if you don't want your children playing around your nufurobe aromatikashop.ru are some third-party tools on the web that can help block software installation, and the following two methods also can help. Apr 18, When you trying to run an exe, msi, bat, end and other executable types of files from a local drive or network folder in Windows, you can see this warning: "Open file --- Security Warning". In order to continue the program, user must manually confirm the launch of such a file by clicking Run button. This Windows security warning usually appears when you run an application file downloaded. To achieve such a goal, you need to prevent users from saving new executable files to the computer. At the same time, you want the users to be able to use the existing executable files, already installed by the administrator. They also should be able to keep working with other files as usual, with no restrictions. some users in my lab are downloading exe files and hacks from the internet which kills processes in XP - such as anti viral processes. How can i stop such downloads OR prevent it from executing after they have downloaded it. any suggestions? Sep 13, . There are different approaches to this. If you're trying to block a single executable that you're familiar with you can disable it from a GPO using the setting: User Configuration/Administrative Templates/System/Don't run specified Windows applications. May 09, · Download files can be restricted enabling the setting under User Configuration > Policies > Administrative Templates > Windows Components > Internet Explorer > Internet Control Panel > Security Page > Internet Zone > "Allow file download". Oct 23, User Configuration > Administrative Templates > Desktop > Hide and Disable All Items on the Desktop I redirect the desktop for a select few users. This doesn't stop them from creating files on the desktop (if they access the desktop through Favorites in . Feb 23, · 5. Save all changes. If you don't want Windows Defender to remove nufurobe aromatikashop.ru files, click "File Types" and type in nufurobe.aromatikashop.ru nufurobe.aromatikashop.ru file extension, click "Add". After this, those files that you've set to be excluded won't be removed or deleted again. Method 2. Turn off Storage Sense to Stop Windows 10 Deleting Files Automatically. The SmartScreen Filter warns the user when running unrecognized programs or files downloaded from the internet. When you download files using Microsoft Edge, the file download is blocked if the source URL is blacklisted or the downloaded program fails the application reputation check by Microsoft SmartScreen filter. Dec 25, How to Use AppLocker to Allow or Block Windows Installer Files from Running in Windows 10 AppLocker helps you control which apps and files users can run. These include executable files, scripts, Windows Installer files, dynamic-link libraries (DLLs), packaged apps (aka: Microsoft Store apps), and packaged app installers. AppLocker defines Windows Installer rules to include only the . Open Internet Explorer. From the Tools menu, select Internet Options. In the Internet Options dialog box, click the Security tab. Nov 29, • A local file upload vulnerability is a vulnerability where an application allows a user to upload a malicious file directly which is then executed. A remote file upload vulnerability is a vulnerability where an application uses user input to fetch a remote file from a site on the Internet and store it locally. When you create a link to an executable file intended for download (like say nufurobe.aromatikashop.ru), on a web page, IE7 gives the user the option to "Run" or "Save". I don't want users to be running the update file they should be downloading. Is it possible to disable the "Save" option on the dialog the IE displays, or even force the download automatically. Enterprise and Education users who aren't connected to a network with an update server can follow along with the Pro instructions below. Step 2. If you're on version, it's time to move on. Apr 17, · Watch a video about how to delete the contents of the Temporary Internet Files folder yourself. An administrator might have customized the settings for your Temporary Internet Files folder to prevent you from changing the settings. For more information about the Temporary Internet Files folder, click the following article numbers to. How to Block Command Prompt Access for Specific Users. Locking down the Command Prompt can be done using NTFS Permissions, by adding a Deny Permission entry (to nufurobe.aromatikashop.ru) for a specific user or group. This can be done using the built-in console tool nufurobe.aromatikashop.ru or the Advanced Security settings dialog. Method 1: Using nufurobe.aromatikashop.ru Command-line Utility. Yes, if its in windows just use the firewall as mentioned above. Here is a tutorial: nufurobe.aromatikashop.ru You can. This policy setting allows administrators to prevent users from adding new items such as files or folders to the root of their Users Files folder in File nufurobe.aromatikashop.ru you enable this policy setting users will no longer be able to add new items such as files or folders to the root of their

Users Files folder in File nufurobe.aromatikashop.ru you disable or do not configure this policy setting. Password-protect and hide personal files and folders with Folder Guard for Windows 10,8,7, and XP. User rating: /5 Purchase or download a free trial. Read more It's possible to set up Folder Guard to stop downloads of programs with any web browser, including Internet Explorer, Firefox, Chrome, Opera, Safari, and so on. Suppose you don't want users to download programs from the. Mar 11, User Configuration-->Windows Setting-->Internet Explorer Maintenance-->Security-->Right Click Security Zones and Ratings. Click Internet Choose Custom Level. Find "Download Signed ActiveX Controls and Choose the disabled Radio button. Use a proxy which filters by file extention. Aug 15, • To have us configure Internet Explorer to open Office files in the appropriate Office program for you, go to the "Here's an easy fix" section. If you prefer to fix this problem manually, go to the "Let me fix it myself" section. Here's an easy fix To fix this . Jun 05, · Source: Windows Central. Once you complete the steps, Windows Update won't download and install the new version of Microsoft Edge based . Windows allows you to set up your computers to show the file extensions when you look at a file. The file extension is the dot followed by three or four letters, indicating the type of file. So, pdf is a PDF file, docx is a Window's Word document, etc. This will allow you to see if the file is an executable, such as nufurobe aromatikashop.ru, vbs, nufurobe.aromatikashop.ru We have implemented all sorts of measures on the company network and proxy to prevent the download of certain file types on to company machines. Most files, even zip files with exe's inside get blocked when clicking to download those files. But some "enterprising" users . Avoid opening unfamiliar files you find on suspect drives, including Office and PDF documents and executable files. Use a non-administrator account. At the time they are launched, whether inadvertently by a user or automatically, most malware run under the same privileges as the active user. Download exe file game for computer for free. Games downloads - Call Of Duty - World At War by Activision and many more programs are available for instant and free download. nufurobe aromatikashop.ru's from running inside any user %appdata% directory - GPO. by Dexter Prevent unarchived executables in email attachments from running in the user space (Win 7) to address nufurobe.aromatikashop.ru question (and maybe the permutations of sub-folders), The Designated File Types has many file types, nufurobe.aromatikashop.ru nufurobe.aromatikashop.ru Could we just.

https://img0.liveinternet.ru/images/attach/d/2//6730/6730506\_microsoft\_ie7\_for\_mac.pdf

https://img0.liveinternet.ru/images/attach/d/2//6682/6682945\_parker\_inphorm\_accumulator.pdf

https://img0.liveinternet.ru/images/attach/d/2//6740/6740003\_balloon\_tower\_defence\_4\_pc.pdf

https://img1.liveinternet.ru/images/attach/d/2//6709/6709744\_farming\_simulator\_pc\_game\_free.pdf

https://img1.liveinternet.ru/images/attach/d/2//6645/6645251\_dialux\_evo\_manual.pdf

https://docs.google.com/viewer? a=v&pid=sites&srcid=ZGVmYXVsdGRvbWFpbnxnNXN0Z3NyZWhnfGd4OmQ2Y2Y5YmIyZDY5NTQ2Mg

https://img0.liveinternet.ru/images/attach/d/2//6702/6702724 descargar temas para celular nokia 5300 gratis.pdf

https://img0.liveinternet.ru/images/attach/d/2//6728/6728110 firefox thunderbird free.pdf

https://img0.liveinternet.ru/images/attach/d/2//6682/6682326\_me\_on\_a\_pumpkin\_free.pdf

https://img1.liveinternet.ru/images/attach/d/2//6737/6737930\_curse\_of\_monkey\_island\_installer\_mac\_scummvm.pdf

https://docs.google.com/viewer?

a = v & pid = sites & srcid = ZGVmYXVsdGRvbWFpbnx2NWU0ZzVzeDV0fGd4OjY0MWRmYThhOGJiYWY0NzQ